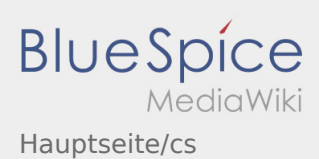

## Inhaltsverzeichnis

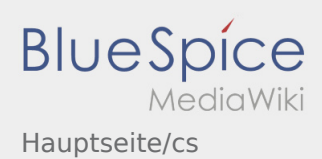

## Vítejte

Wiki by vám měla pomoci používat vaši DriverApp aplikaci.

Prosím, vyberte jednu z následujících kategorií:

## [První krok](https://driverappwiki.intime.de/DriverApp/index.php/App:First-steps/cs) [Přihlášení](https://driverappwiki.intime.de/DriverApp/index.php/App:Login/cs) [Navigace](https://driverappwiki.intime.de/DriverApp/index.php/App/cs) [Provedení přepravy](https://driverappwiki.intime.de/DriverApp/index.php/Activity/cs) [Užitečné informace](https://driverappwiki.intime.de/DriverApp/index.php/FAQ/cs) [Kontrolní seznam](https://driverappwiki.intime.de/DriverApp/index.php/Checkliste/cs)